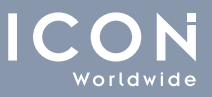

# Site Migration Checklist: from Drupal 7 to Drupal 8

## Pay attention to security

- $\Box$  Establish who will be responsible for ongoing security updates and design a security plan, in order to avoid the risk of being hacked
- $\Box$  Set down your website backup procedures

Take a back-up of your website

 $\Box$  Start your migration process by making a local copy of your current website

#### Install the fresh new site

 $\Box$  Download the latest version of Drupal 8 from drupal.org: Drupal 8.7

 $\Box$  Install Drupal 8 along with the dependencies with Composer and setup a local Drupal 8 website as a destination website for the migration process

### Verify that modules are in core

Ensure Migrate, Migrate Drupal, and Migrate Drupal UI modules are enabled on your Drupal 8 site: check it in the 'Extend' tab of your website and be sure all those modules are in the core

## Upgrade your website

- Go to your website and append its address with /upgrade (www.<yourwebsitename>.com/upgrade), then follow the instructions and click on the 'Continue' button
- $\Box$  After clicking 'Continue', a screen comes up and asks you for the website credentials, database location and other details

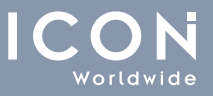

# Start the migration process

If the database credentials are correct, the upgrade review page will appear on the Migrate UI, showing you the upgrade status summary for all the old site's installed modules:

- $\Box$  Now, carefully review the modules that won't be upgraded, by clicking on the 'Perform' Upgrade' button, but don't proceed without first installing any missing Drupal 8 module
- $\Box$  If an accidental conflicting ID is detected, solve it: if there is any, a warning about will be shown
- $\Box$  Once the process is finished, you are directed to the site's frontpage, with messages that summarize the results
- $\Box$  At this point, the rule is just one: testing! Test each feature and web page, to be sure everything runs smoothly

#### Determine pages and content's structure

- $\Box$  Now, decide which content you want to migrate, in terms of both web pages and old blog articles
- $\Box$  Pay attention to pictures and video, by deciding which ones you want to keep or replace, and checking if they are rightly optimized

# Establish theme and design

- $\Box$  Rebuild your site's theme and decide if you want to keep the existing appearance in terms of colors, layout, spacing, and so forth. Even if upgrading to Drupal 8 requires rebuilding your website's theme, it doesn't mean that you have to change up the appearance if you've already designed a cutting-edge site that you love. Otherwise, if you've been considering a redesign, this is the right moment to move forward with it
- $\Box$  Go mobile-friendly: follow all the responsive best practices in terms of SEO and design principles, to make sure your site runs powerfully on any kind of device

#### Undertake some main SEO steps

- $\Box$  Create SEO-friendly and descriptive page URLs and use the needed canonical tags
- $\Box$  Use meta tags for your written content, as well as ALT texts and titles for images
- $\Box$  Set the XML sitemap and robots.txt properly
- $\Box$  Check any possible broken link and try to preserve the site internal linking